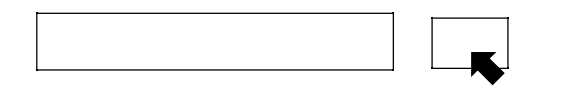

会」 HP 検索 きま

## <http://suishin-west.jp/>

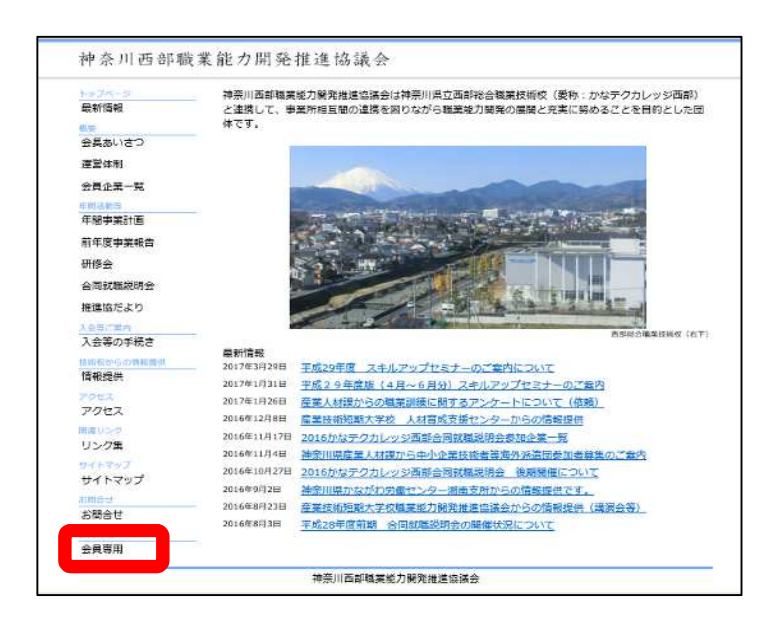

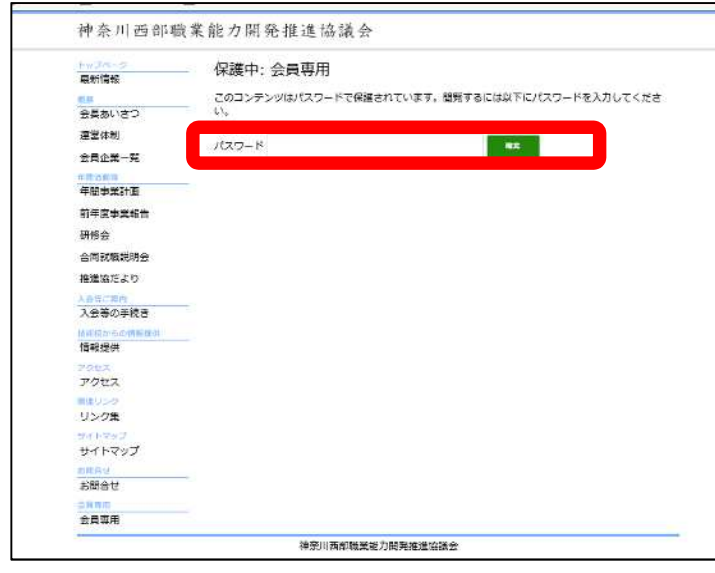

1

## $\alpha$ 3  $\alpha$

神奈川西部職業能力開発推進協議会

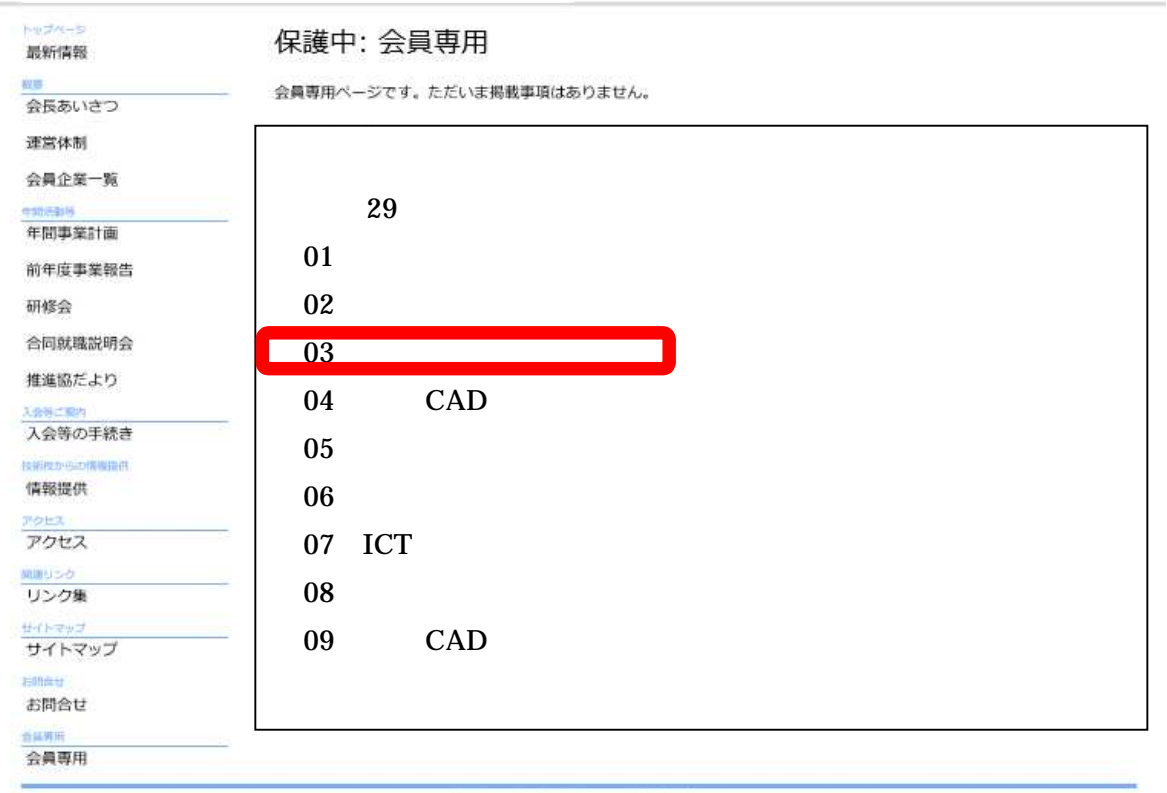

神奈川西部職業能力開発推進協議会

## **PDF**  $\overline{P}$

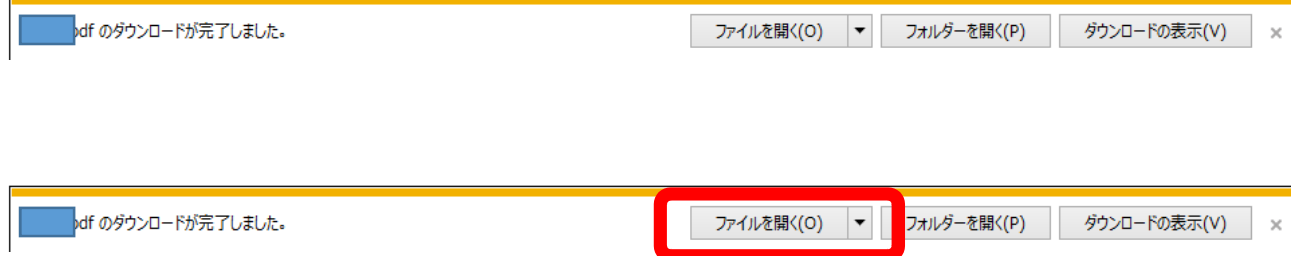

## Adobe Acrobat Reader PDF

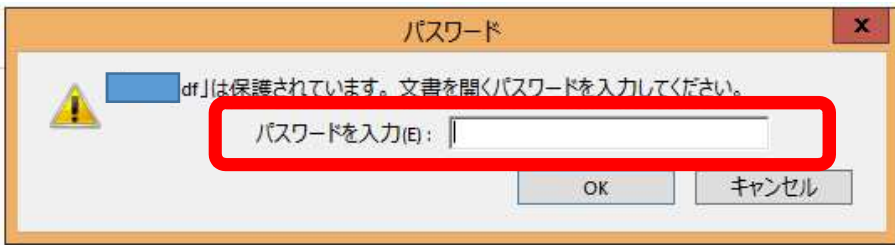

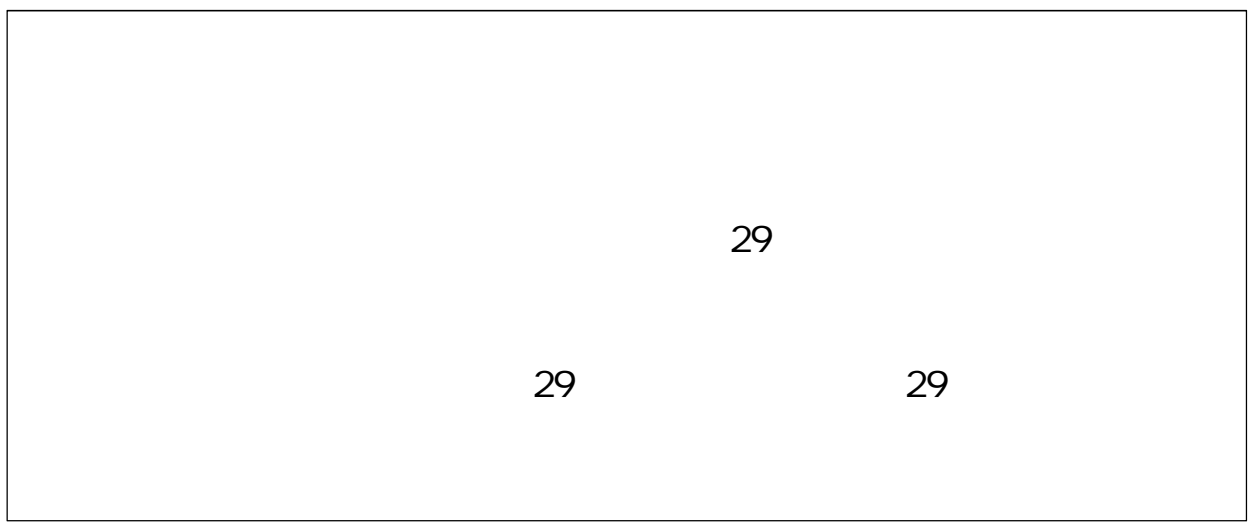

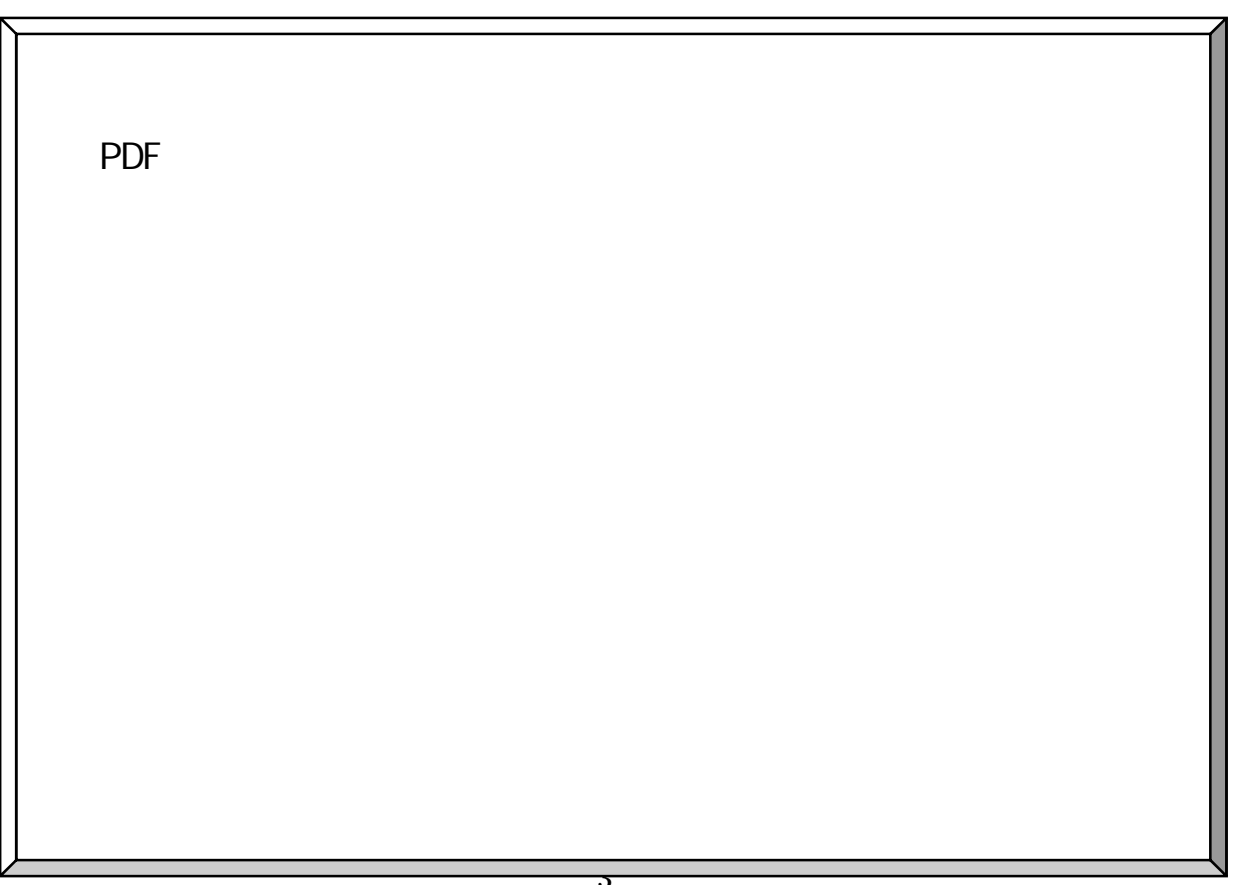

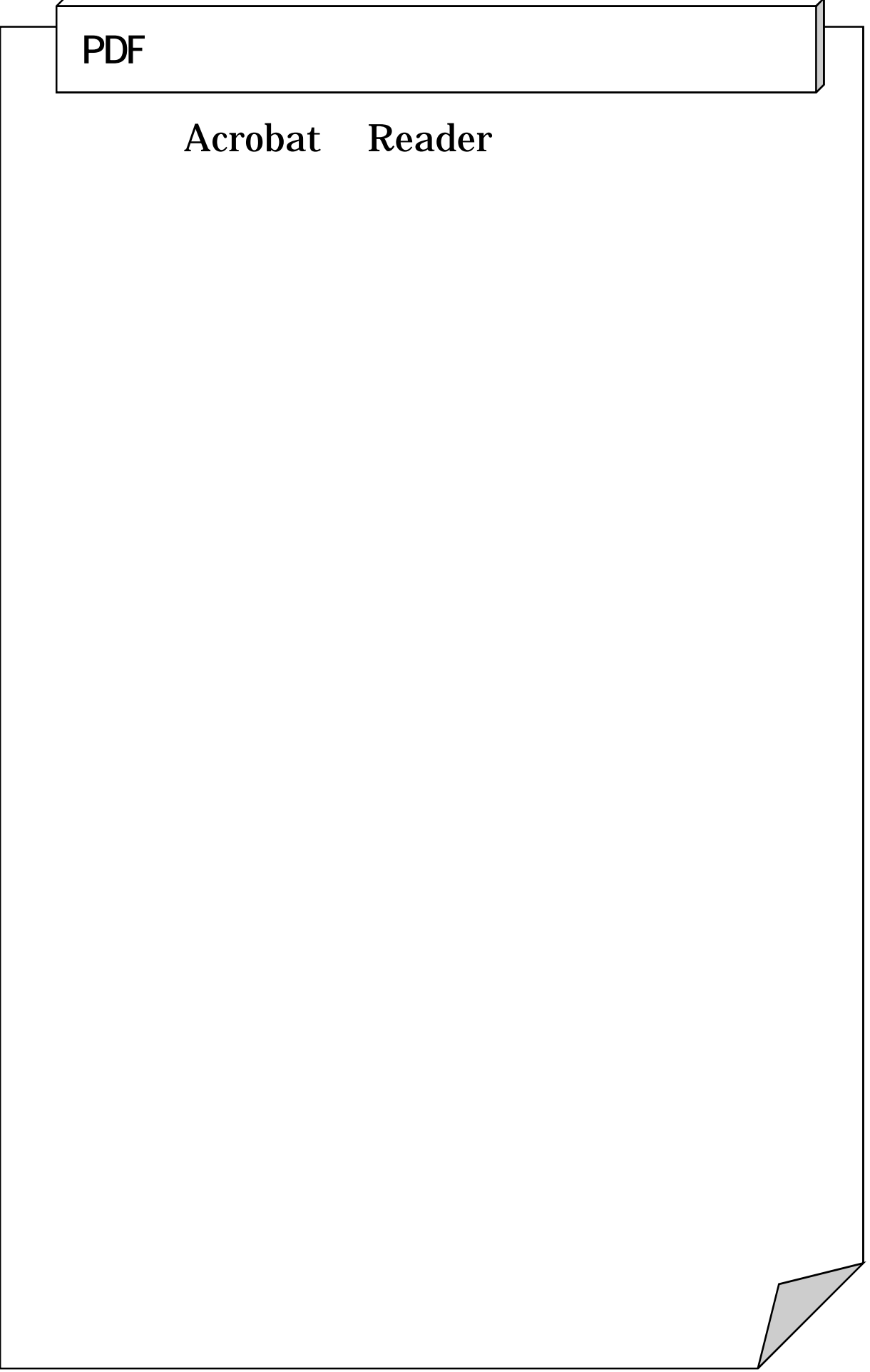